# MT1040A Network Master Pro Release Notes

## **Product Configuration**

The following table shows the relationship between the changed application and modules described in the Revision History.

| Main frame/Module | Changed Application                          |
|-------------------|----------------------------------------------|
| MT1040A           | [Framework][Remote]                          |
| MU104014A         | [ETH][OTN][CPRI][FC][SDH/SONET][SDHPDH][MxH] |
| MU104015A         |                                              |
| MU104011A         |                                              |
| MU100010A         |                                              |
| MU100011A         |                                              |
| MU100020A         | [OTDR][FTTA][OLTS]                           |
| MU100021A         |                                              |
| MU100022A         |                                              |
| MU100023A         |                                              |

### Latest Installer File Name

#### MT1040A

12.05.MT1040A\_SW

MX100001A-Setup-12.05-xxxxx.exe

MX100003A-2.0.0.62-xxxxx.exe

The following table shows the latest software and corresponding operation manuals.

| Operation Manual                                  | Doc. No.  | Version          |
|---------------------------------------------------|-----------|------------------|
| MT1040A Transport Modules Operation Manual        | M-W4038AE | 11 <sup>th</sup> |
| MT1000A/MT1100A/MT1040A Remote Scripting          | M-W4041AE | 8 <sup>th</sup>  |
| Operation Manual                                  |           |                  |
| MT1000A Network Master Pro Transport modules      | M-W3933AE | 25 <sup>th</sup> |
| Operation Manual                                  |           |                  |
| MT1000A Network Master Pro OTDR Modules           | M-W3810AE | 22 <sup>nd</sup> |
| Operation Manual                                  |           |                  |
| MT1000A Network Master Pro OTDR Modules           | M-W3859AE | 8 <sup>th</sup>  |
| Remote Scripting Operation Manual                 |           |                  |
| MX100003A Scenario Edit Environment Kit Operation | M-W4042AE | 4 <sup>th</sup>  |
| Manual                                            |           |                  |

#### **Installation Procedure**

- 1. When using battery, make sure that there is 40% (or more) power in the battery of the instrument.
- 2. Remove the USB memory from the MT1040A.
- 3. Press the power button to shut down the MT1040A. Never force to power off by holding the power button pressed for several seconds.
- 4. Remove the AC adapter or cable and see the power button turns to gray.
- 5. Copy the installer (X.XX.MT1040\_SW) to an empty USB memory stick formatted to FAT32 or NTFS file system.
- 6. Insert the USB memory stick into MT1040A.
- 7. Boot MT1040A to start installer.
  - The instrument will detect the USB stick, and start installing the software. After the installation has finished the instrument will reboot and start with the new software.
- 8. Remove USB stick after installation is complete

You can check the installed version at System Information screen.

#### Installation Procedure via network.

- 1. When using battery, make sure that there is 40% (or more) power in the battery of the instrument.
- Install the Control Software(MX100001A) on your PC.
   (Please refer "3.4.1 Installation of Control Software" on MT1040A Transport Modules Operation Manual.)
- Configure the Ethernet communication between the Control Software(MX100001A) and MT1040A.
   (Please refer "3.4.2 Connection and Setup" on MT1040A Transport Modules Operation Manual.)
   Select the update tab on Control Software to show the upgrading box.

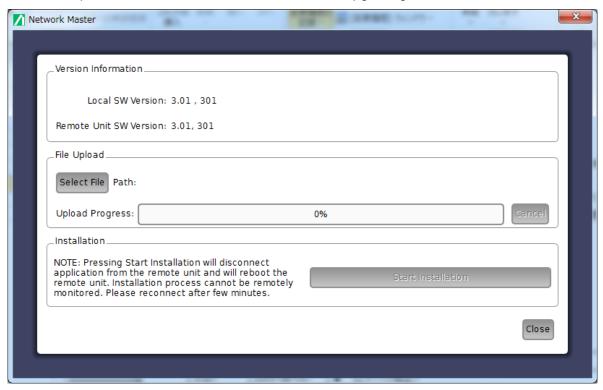

- 4. Touch Select File to launch the dialog box.
- 5. Select the software file. Progress bar shows Upload Progress. Touching Cancel aborts the file uploading.
- After file uploading finishes, touch Start Installation.
   Touching Start Installation will reboot the Network Master. Installation process cannot be remotely monitored. Please reconnect after several minutes.

## **Revision History**

| Version | Date       | Description                                                      |
|---------|------------|------------------------------------------------------------------|
| 12.05   | 2022-02-22 | Key Added Features                                               |
|         |            | ➤ [ETH] Added N Port BERT application. (14389)                   |
|         |            | Adding software option supports measurement using                |
|         |            | breakout-type 400G optical transceivers.                         |
|         |            | ➤ [ETH] Added support for use of OIF 400ZR-compliant             |
|         |            | QSFP-DD optical transceivers. (14388)                            |
|         |            | ➤ [ETH] Added 400G and 200G support to SAT(Y.1564)               |
|         |            | application. (14390)                                             |
|         |            | Fixed bugs                                                       |
|         |            | ➤ [ETH] At 400G measurement with BERT application, fixed bug     |
|         |            | causing PRBS Sync Alarm detection when receiving Frame with      |
|         |            | mismatched address filter when "Include addresses in frame       |
|         |            | filter on receiver" set. (13281)                                 |
|         |            | ➤ [ETH] At 400G rate setting with BERT application, fixed bug    |
|         |            | causing PRBS Sync Alarm detection due to loss of Rx signal.      |
|         |            | (14391)                                                          |
|         |            | ➤ [RoE] When using MU100011A module, fixed bug causing           |
|         |            | dual-port mis-selection even when not using 25G eCPRI/RoE        |
|         |            | Dual Port Ability function. (14342)                              |
|         |            | ➤ [ETH] When creating report after loading measurement results,  |
|         |            | fixed bug preventing output of LOS item with and without optical |
|         |            | transceiver. (13916)                                             |
|         |            | ➤ [ETH] [MxH] When using 25GbE or faster interface, fixed bug    |
|         |            | causing BER_Alarm when MPLS protocol set. (14401)                |
|         |            | - MU104011A/14A/15A Module: Occurs with V12.04 or later          |
|         |            | - MU100011A Module: Occurs with V12.00 or later                  |
|         |            | [VIP] Fixed bug preventing operation of Auto Capture function    |
|         |            | when using G0306B. (14356)                                       |
| 12.04   | 2021-12-20 | Fixed bugs                                                       |
|         |            | ➤ [ETH] [MxH] Fixed bug causing screen freeze when receiving     |
|         |            | packets at destination UDP port with different setting to send   |
|         |            | source UDP port when using UDP protocol at either Ethernet or    |
|         |            | CPRI/RoE BERT applications (12575)                               |
|         |            | ➤ [ETH] Fixed bug causing non-existent FCS error when setting    |
|         |            | interface of 10GbE or less at Reflector application (13954)      |
|         |            | ➤ [ETH] Fixed bug causing status alarm when long-term            |

|       |            |      | measurement stops (14085)                                         |
|-------|------------|------|-------------------------------------------------------------------|
|       |            | >    | [SDH/SONET] Fixed bug causing incorrect display of AU3            |
|       |            |      | pointer monitor results (14089)                                   |
|       |            | >    | [ETH] Fixed bug causing lost configuration and inability to test  |
|       |            |      | when executing One-way Test with VLAN enabled at Y.1564           |
|       |            |      | application (14139)                                               |
|       |            | >    | [ETH] Fixed bug preventing error identification when receiving    |
|       |            |      | ICMP reply packet including packet length error of 463 or more    |
|       |            |      | bytes at 10GbE or slower interface (14273)                        |
|       |            | >    | [ETH] Changed initialization of FEC settings when switching       |
|       |            |      | interface to 100GbE (14053)                                       |
|       |            | >    | [Remote][ETH] Fixed bug causing free change of                    |
|       |            |      | latency-measurement timestamp resolution at SCPI control;         |
|       |            |      | fixed parameter to 5 ns (14193)                                   |
|       |            | >    | [ETH] Fixed bug preventing correct reflection of FEC threshold    |
|       |            |      | setting (14209)                                                   |
|       |            | >    | [Remote][ETH] Fixed bug causing instrument restart when           |
|       |            |      | setting IFG lower threshold at SCPI control (14271)               |
|       |            | >    | [MU100090B][Framework] Fixed bug causing screen freeze            |
|       |            |      | when rebooting with GPS/GNSS setting in fixed-location mode       |
|       |            |      | and clicking GPS/GNSS icon (14301)                                |
| 12.03 | 2021-10-04 | • Fi | xed bugs                                                          |
|       |            | >    | Fixed bug in Mon/Gen application v7.01 and later preventing       |
|       |            |      | sending at set burst interval. (13893)                            |
|       |            | >    | [ETH][OTN][SDH][CPRI/RoE][FC] Fixed bug causing crash             |
|       |            |      | when report output set to include Event Log and CSV format.       |
|       |            |      | Limited number of report output logs; to output all the logs, use |
|       |            |      | CSV output from Event Log in application (13579)                  |
|       |            | >    | [ETH] Fixed bug in Ping application causing output of IPv4        |
|       |            |      | address instead of IPv6 address in port setting report when       |
|       |            |      | outputting measurement results using IPv6 as PDF report.          |
|       |            |      | (14083)                                                           |
|       |            | >    | [Framework] Now displays location name in GPS/GNSS report         |
|       |            |      | column when fixed position setting enabled at MU100090B.          |
|       |            |      | (13992)                                                           |
|       |            | >    | [ETH][Framework] Now displays changes in MU100090B status         |
|       |            |      | in Transport application Event Log. (13865)                       |
|       |            | >    | [Framework] Now permits holdover guide setting only when          |
|       | 1          | 1    |                                                                   |

|       |            | MU100090B-001 option (Multi-band) installed. Displays [Ready for Holdover] only when Holdover guide not enabled. (13873)  Framework] Fixed bug preventing GPS/GNSS reception when Fixed Position setting enabled at MU100090B. (13963)  Framework] Revised calculation error in permissible drift amount at Holdover using MU100090B. (13993)                                                                                                    |
|-------|------------|----------------------------------------------------------------------------------------------------|
|       |            | <ul> <li>[Framework] Fixed bug enabling QZSS Setting when no MU100090B-002 option installed (Multi-GNSS). (13928)</li> <li>[Framework] Fixed bug sometimes causing OFF WLAN setting to revert mistakenly to ON. (13973)</li> </ul>                                                                                                    |
|       |            | <ul> <li>[ETH] Fix bug at IEEE1588v2 Time source [Atomicclock] setting causing drift in time at Master side when source is Internal and not GPS. (14081)</li> <li>[ETH][MU104011A/MU104014A/MU104015A] Revised latency measurement results. (14132)</li> </ul>                                                                                                    |
| 12.02 | 2021-08-30 | <ul> <li>Key Added Features</li> <li>Supports configuration with combination of two transport modules; as a result, one unit can perform both dual-port 400GbE and quad-port 100GbE measurements. (14087)</li> <li>[ETH] Added 200GbE measurement function for MU104014A module. (14086)</li> <li>[ETH] Added support for use of Single Lambda MSA-compliant QSFP28 optical transceivers.</li> <li>Fixed bugs</li> <li>[Framework] Fixed bug causing power cut at continuous operation; update firmware if using V12.00. (14075)</li> <li>[Framework] Fixed bug causing notification about power supply connector. (14075)</li> <li>Fixed bug when using QSFP-DD causing optical transceiver configuration error. (13933)</li> </ul> |
| 12.00 | 2021-05-24 | <ul> <li>Key Added Features</li> <li>[New HW] Added High Performance GNSS Disciplined Oscillator MU100090B module to product line supporting GPS, Galileo, GLONASS, Beidou, and QZSS. (13901)</li> <li>[Ethernet] Added SyncE support for VLAN tags. (13907)</li> <li>Fixed bugs</li> <li>[Ethernet][MU100011A] Fixed bug causing incorrect lane settings for VOD, Pre, Post, and DEF values at QSFP28 and</li> </ul>                                                                                                    |

|            |             | CFP4 transceiver settings. (13851)                             |
|------------|-------------|----------------------------------------------------------------|
|            | >           | [Ethernet] Fixed bug causing application crash when outputting |
|            |             | IEEE1588v2 log output and setting long-term measurement.       |
|            |             | (13755)                                                        |
|            | >           | [Ethernet] Fixed bug in SyncE Frame Capture function           |
|            |             | sometimes enabling extra size-0 file. (13782)                  |
|            | >           | [Framework] Fixed bug preventing correct folder specification  |
|            |             | setting when removing USB memory while results folder set to   |
|            |             | USB. (13880)                                                   |
| 11.08 2021 | 1-03-18 ● K | ey Added Features                                              |
| 2021       | 1-03-30     | [Framework] Added WLAN communications function using           |
|            |             | USB WLAN dongle.                                               |
|            | >           | [ETH] Added OAM function for Reflector application. (13651)    |
|            | >           | [ETH] Added function to Reflector application to respond to    |
|            |             | VLAN ARP and ping (12517)                                      |
|            | >           | [SEEK][Framework][MX109020A] Added Opt-003 to                  |
|            |             | MX109020A supporting upload of SEEK scenario execution         |
|            |             | results to cloud storage and customer's server (13833)         |
|            | >           | [Framework][MX109020A] Added function for updating             |
|            |             | instrument connected to MX109020A to latest firmware version   |
|            |             | (13832)                                                        |
|            | >           | [OTDR] Added fiber length check Enable/Disable function When   |
|            |             | this setting is Enable, the fiber length is examined prior to  |
|            |             | measurement and if it exceeds the distance range, the optical  |
|            |             | pulse output interval is adjusted automatically to prevent     |
|            |             | generation of unwanted reflections from points other than the  |
|            |             | event point. When this setting is Disable, the time until      |
|            |             | measurement starts is shortened. This function is always       |
|            |             | enabled for older version, but can be enabled/disabled in this |
|            |             | version.                                                       |
|            |             | When the language setting is not Japanese, the Enable default  |
|            |             | is set automatically at a version upgrade. (13698)             |
|            | ● F         | ixed bugs                                                      |
|            | >           | [ETH] Fixed bug causing normal Link status even when           |
|            |             | HighSER detected at 400GbE interface. (13645)                  |
|            | >           | [ETH] Fixed bug causing non-detection of Local Fault at        |
|            |             | Link-down at 400GbE interface. (13562)                         |
|            | >           | [ETH][OTN][NoFrame] Added improvements to MU10401xA            |

|       |            | LL 00ED DD (00ED00/00ED                                                                                                    |
|-------|------------|----------------------------------------------------------------------------------------------------|
|       |            | module QSFP-DD/QSFP28/QSFP+ start sequence (13715)                                                                                           |
|       |            | [Wireshark] Fixed bug causing error when using eCPRI decode                                                                                  |
|       |            | Lua script when using Wireshark version later than 3.4 on PC. (13682)                                                                        |
|       |            | > [ETH] Fixed bug preventing recognition of 1519-byte Frame                                                                                  |
|       |            | over size error. (13679)                                                                                                    |
|       |            | > [SEEK] Fixed error message when SEEK results file name                                                                                     |
|       |            | includes illegal character (/, !, ?, etc.). (13644)                                                                                          |
|       |            | <ul> <li>ETH] Fixed bug preventing correct generation of report file at<br/>long-term measurement at RFC2544 application. (13507)</li> </ul> |
|       |            | > [SDHPDH] Fixed bug preventing communications at E3 and                                                                                     |
|       |            | DS3 interfaces (13744)                                                                                                    |
|       |            | <ul> <li>[ETH] Fixed bug causing instrument crash when executing IPv6</li> <li>Stateless for IEEE1588 (13743)</li> </ul>                     |
|       |            | ➤ [ETH] Fixed bug causing detection of unintentional frame loss                                                                              |
|       |            | when executing burst test in RFC2544 application (12818)                                                                                     |
|       |            | ➤ [RFS] Fixed bug preventing display of cursor when USB mouse                                                                                |
|       |            | connected (13800)                                                                                                    |
|       |            | ➤ [SEEK] Fixed a bug where the MU104011A or MU104015A                                                                                        |
|       |            | module was not displayed in the MX100003A Scenario Edit                                                                                      |
|       |            | Environment kit. (13861)                                                                                                    |
| 11.05 | 2021-02-04 | Key Added Features                                                                                                    |
|       |            | ➤ [Framework] A warning pop-up is added for AC adapter                                                                                       |
|       |            | connection. Please follow the instructions as shown.(13767)                                                                                  |
| 11.04 | 2020-09-30 | Key Added Features                                                                                                    |
|       |            | > [ETH] Added support for 400GbE FEC Degrade function.                                                                                       |
|       |            | (13620)                                                                                                    |
|       |            |                                                                                                    |
|       |            | <ul> <li>Detect/Insert Remote/Local Degrade</li> </ul>                                                                                       |
|       |            | ➤ [ETH] Changed default symbol error rate threshold setting from                                                                             |
|       |            | 1E-6 to 1E-4 due to FEC symbol error status at 400GbE                                                                                        |
|       |            | interface. (13639)                                                                                                    |
|       |            |                                                                                                    |
|       |            | Fixed bugs    Fixed bug couping continuing frame loss count after                                                                            |
|       |            | > [ETH] Fixed bug causing continuing frame loss count after                                                                                  |
|       |            | receiving normal frame at Link-down for 1 or more minutes                                                                                    |
|       |            | during 400GbE frame loss measurement. (13577)                                                                                                |
|       |            | > [ETH] Fixed bug causing measurement result output without                                                                                  |
|       |            | errors and no saved LOFA counter history log. (13624)                                                                                        |

|       | T          |                                                                       |
|-------|------------|-----------------------------------------------------------------------|
|       |            | > [ETH][RoE] Fixed bug causing sending of IFG of less than 5          |
|       |            | bytes at line rate of at least 80% at following frame size(s) at      |
|       |            | 25GbE interface. (13559)                                              |
|       |            | > [ETH] Fixed bug causing Ping application crash at output of         |
|       |            | PDF report after long-term measurement covering several days.         |
|       |            | (13410)                                                               |
|       |            | > [ETH] Fixed bug causing generation of file with missing data at     |
|       |            | Ping application when outputting PDF report after long-term           |
|       |            | measurement of several days. (13408)                                  |
|       |            | > [CPRI/OBSAI] Fixed bug preventing correct bit-rate setting at       |
|       |            | startup and file loading. (13612)                                     |
|       |            | <ul> <li>Removed following security vulnerability. (13544)</li> </ul> |
|       |            | → X11 server at MT1000A/MT1100A/MT1040A GUI accepts                   |
|       |            | unrestricted connections from host                                    |
| 11.03 | 2020-08-11 | Initial release. Support for the following products:                  |
|       |            | MT1040A Network Master Pro                                            |
|       |            | MU104014A 400G(QSFP-DD) Multirate Module                              |
|       |            | MU104015A 400G(OSFP) Multirate Module                                 |
|       |            | MU104011A 100G Multirate Module                                       |
|       |            | MU100010A 10G Multirate Module                                        |
|       |            | MU100011A 100G Multirate Module                                       |
|       |            | MU100020A OTDR Module 1310/1550nm SMF                                 |
|       |            | > MU100021A OTDR Module 1310/1550/850/1300nm SMF/MMF                  |
|       |            | MU100022A OTDR Module 1310/1550/1625nm SMF                            |
|       |            | MU100023A OTDR Module 1310/1550/1650nm SMF                            |
|       |            | MU100090A High Performance GPS Disciplined Oscillator                 |
|       | 1          |                                                                       |

### **Known Problems**

|           | Version | Description                                                |
|-----------|---------|------------------------------------------------------------|
| MT1040A   | V12.05  | • [ETH] When using over 25G Interface, bug may prevent     |
| MU104014A |         | error recognition when receiving ICMP reply packets        |
| MU104015A |         | including error with packet length of more than 463 bytes. |
| MU104011A |         | (12819)                                                    |
| MU100010A |         |                                                            |
| MU100011A |         |                                                            |
|           |         |                                                            |
|           |         |                                                            |